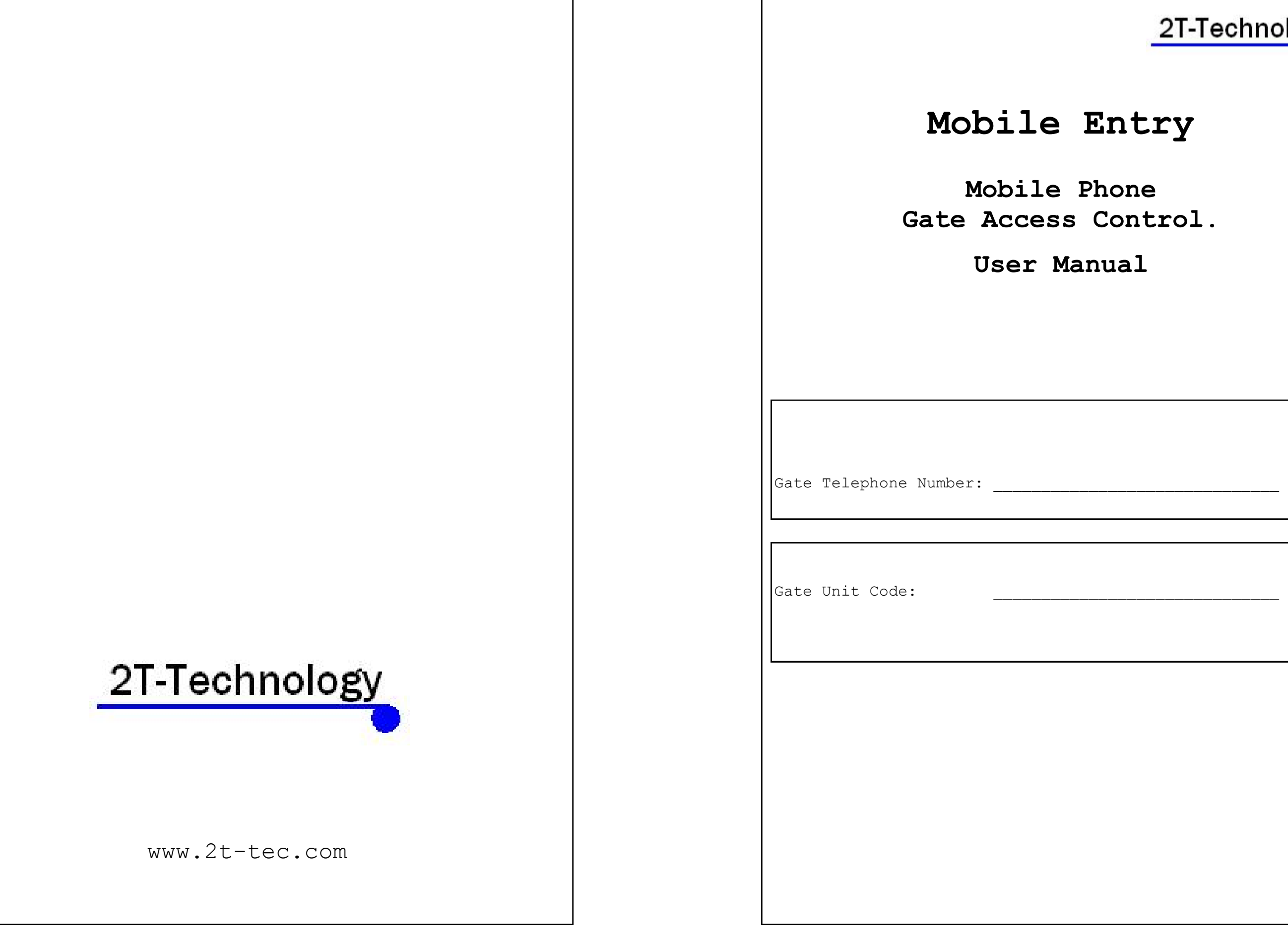

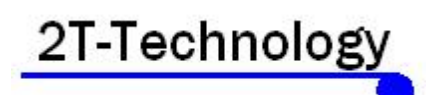

# **Entry**

- Phone Control.
- **User Manual**

#### **1. Introduction**

For you, the user, there are a number of key functionalities of the Mobile Entry system that you should be aware of.

- A set of Phone numbers is programmed into the system. Calling the gate unit from any of these numbers will open the gate. The system hangs up once it identifies the caller and for this reason there is no charge for the person making the call.
- Your system has the same technology as a mobile phone. For this reason It is possible to use Pay as You Go or Bill Pay operation with the system. If your system uses Pay as You Go then it will send warnings to the first mobile programmed into the system when credit goes below €10. You should now top up the credit of the system using the mobile number of the system.
- As well as opening the gate by ringing it, the Gate can also be controlled by sending Text messages to it's telephone number. Details on these Text messages are given in section 4 of this manual.

### **2. Typical Usage**

Normally this can be resolved by simply placing the call again. The gate unit will respond without a problem.

**1.** Arriving at the gate You call the telephone number assigned to the gate. If your number is programmed into the device then the device will activate the gate to open. The gate will close automatically after a set delay.

**2.** If you are heading for your home location and are some distance from the gate then you can send a text to the gate "Gate Open" the device will respond with "Gate Txt received" and then the gate status Open or closed. The gate will open and remain open.

 Remember to send "Gate Close" to close the gate. If you leave the gate open in this instance then you will receive a warning text after one hour.

**3.** You are expecting a caller possibly, to do the garden or refill the oil tank. Send a text to the gate when the caller arrives "Gate Open". When he is finished send "Gate Close"

## **3. "Network Busy" OR "Person Unavailable"**

On occasion the network will be busy or will decide not to place your call to the gate unit for some reason.

Should the network insist that the call can not be placed then the simplest solution is to send a text to the gate. Send "Gate Open" to open the gate and "Gate close" to close the gate. The device will send you a text response if these commands have been received.

#### **4. Commands.**

There are a number of commands that you can use to operate the Gate Unit. These instructions all start with the word Gate. These commands are sent as SMS Text messages from your mobile phone to the Gate Unit. You must send these messages to the telephone number of the Gate Unit.

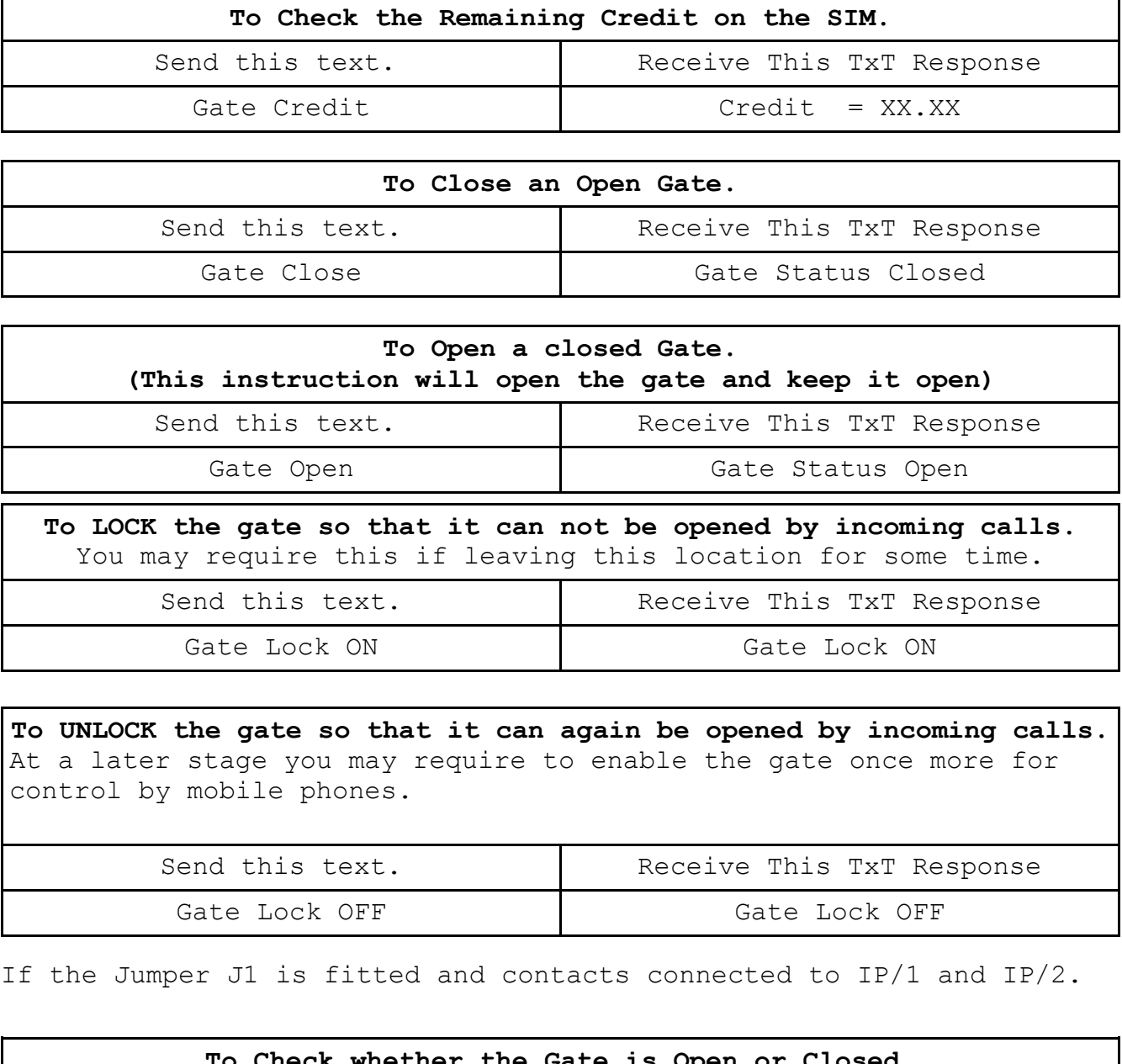

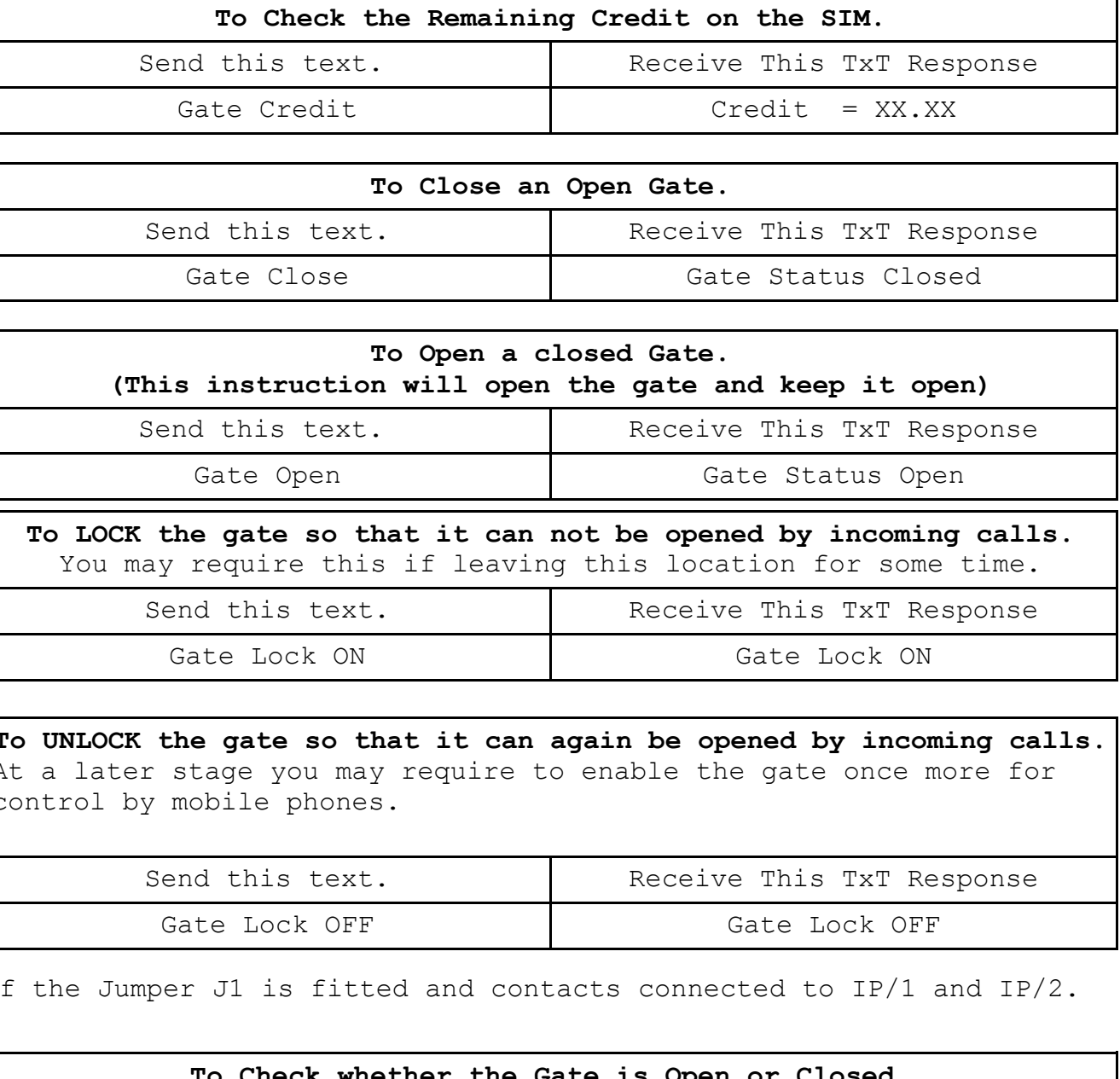

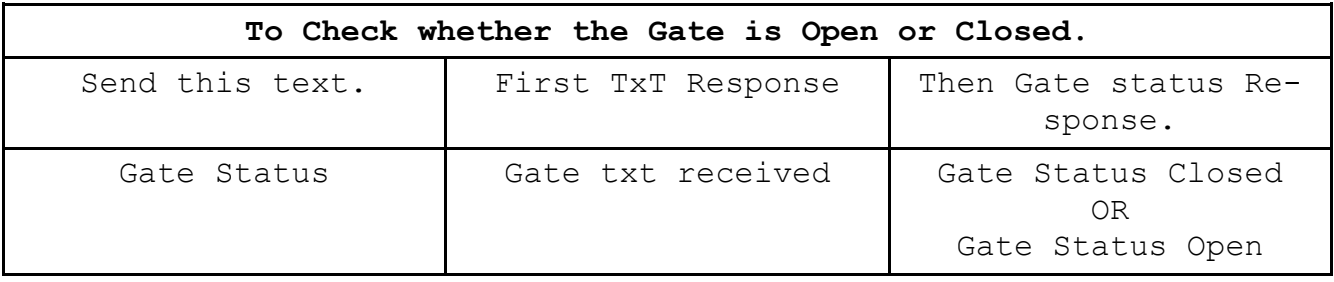